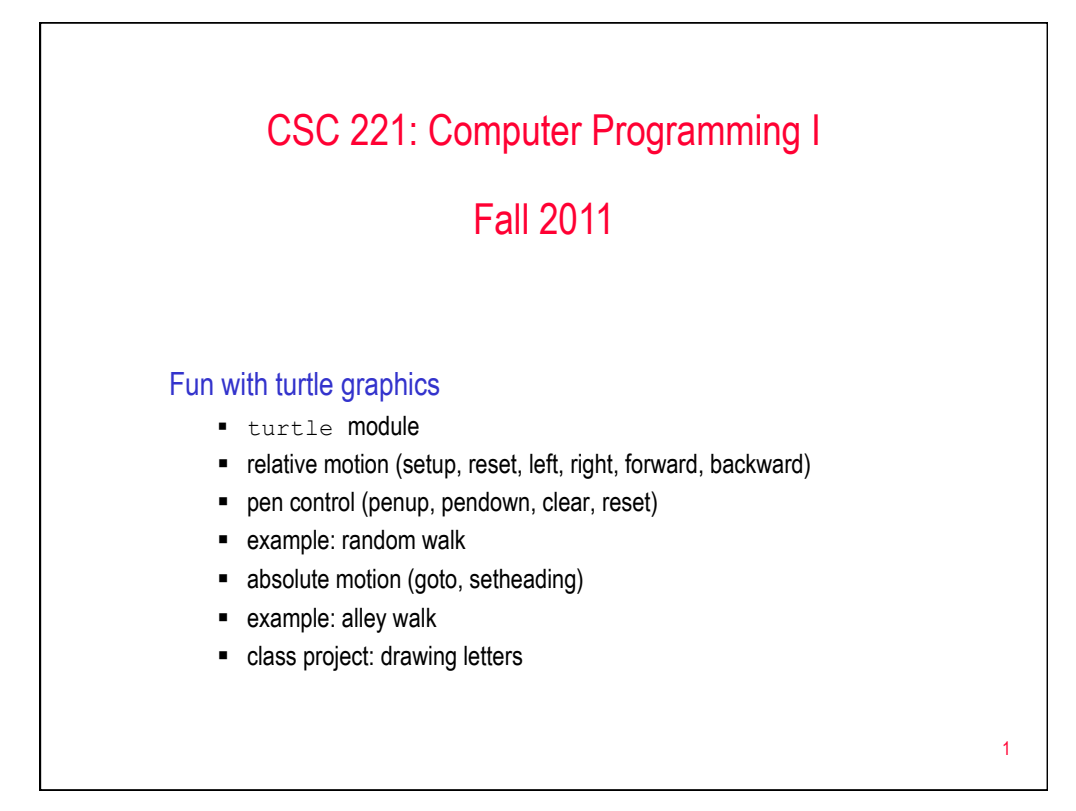

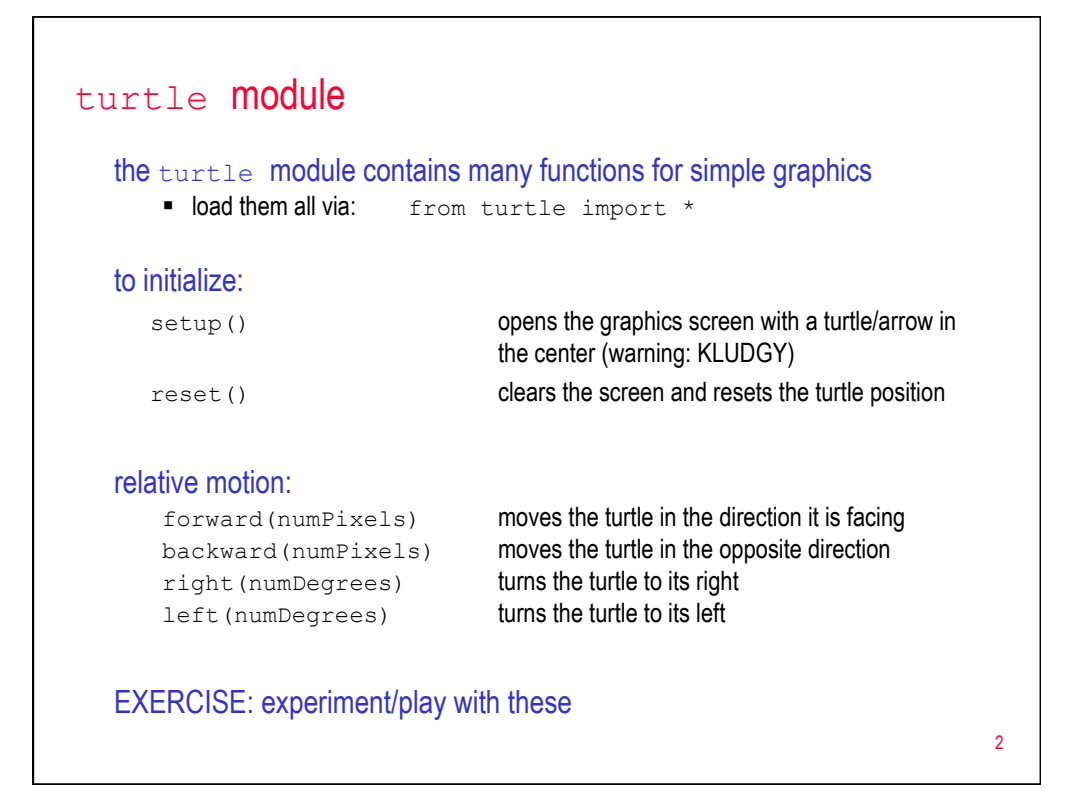

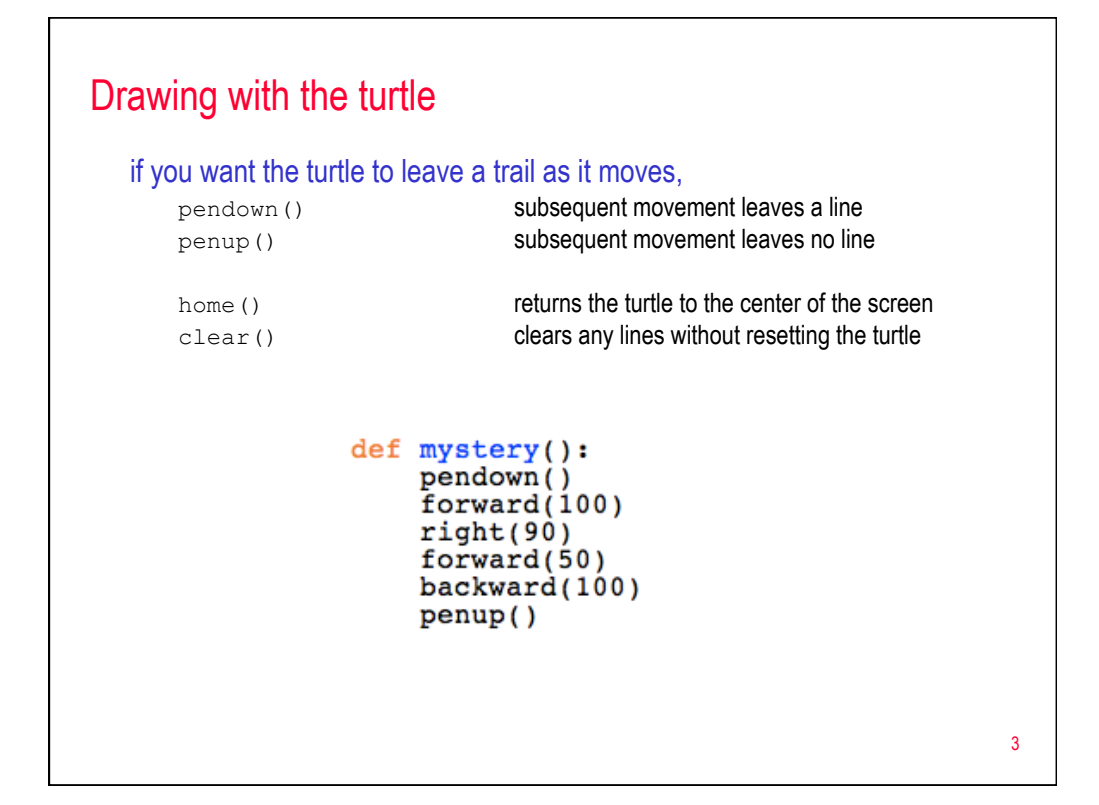

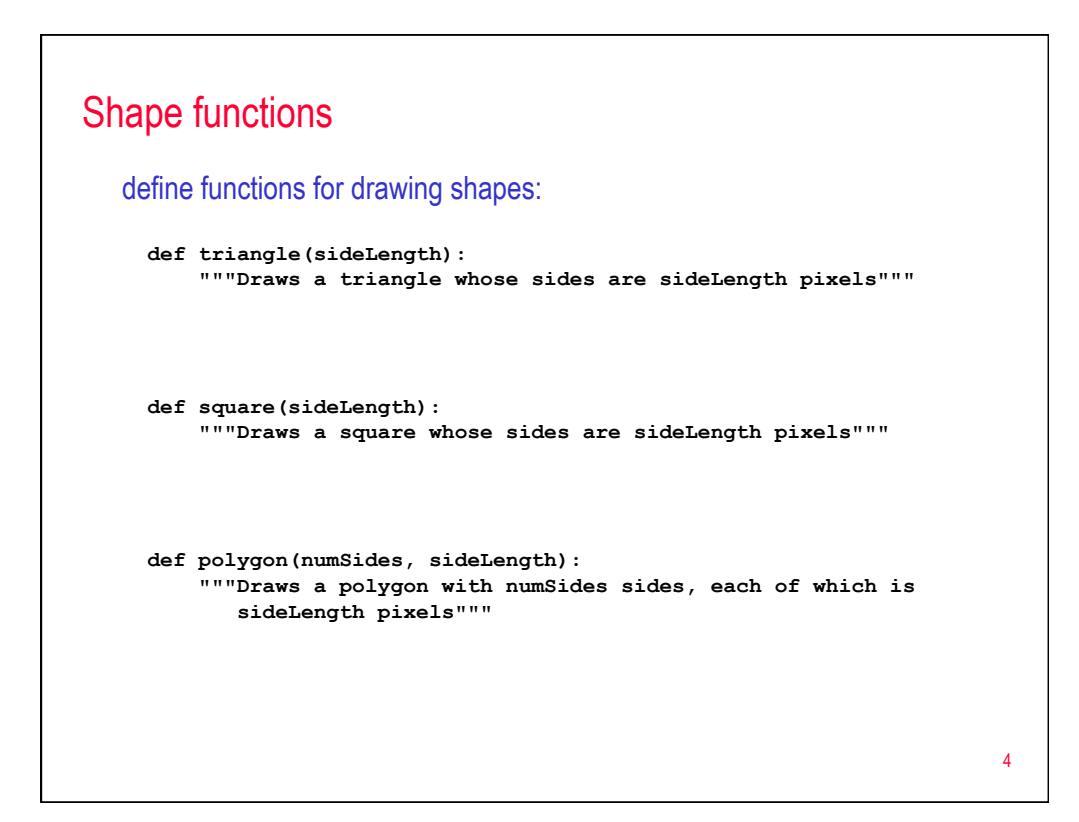

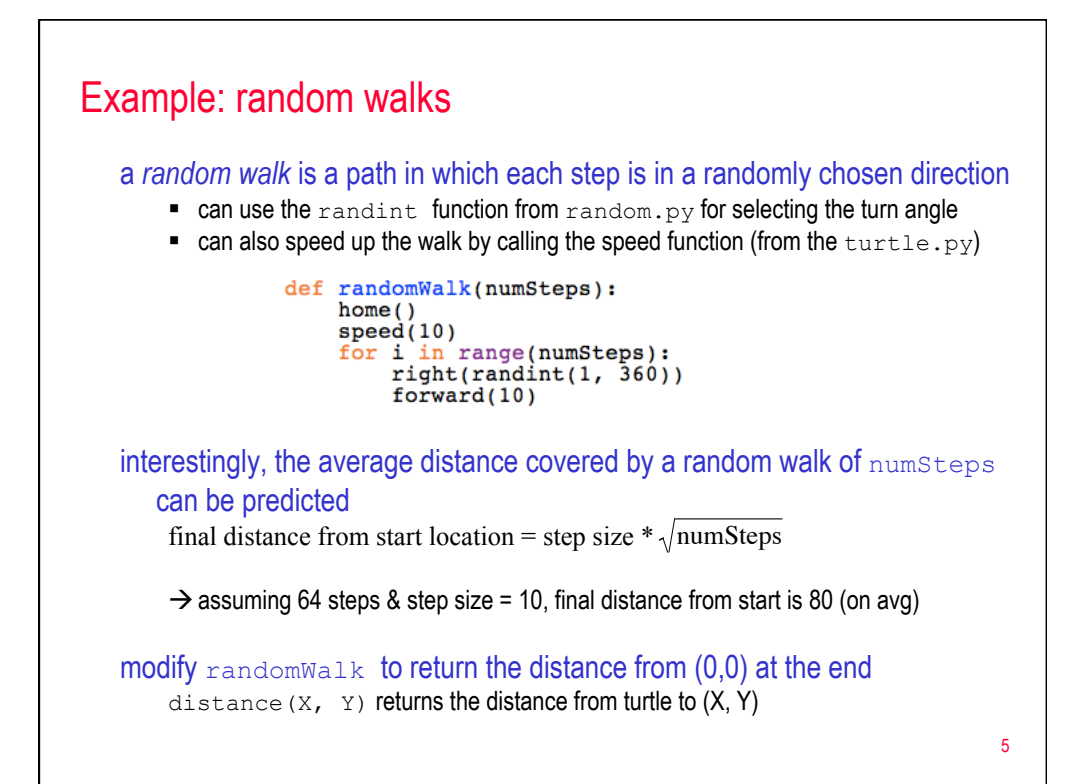

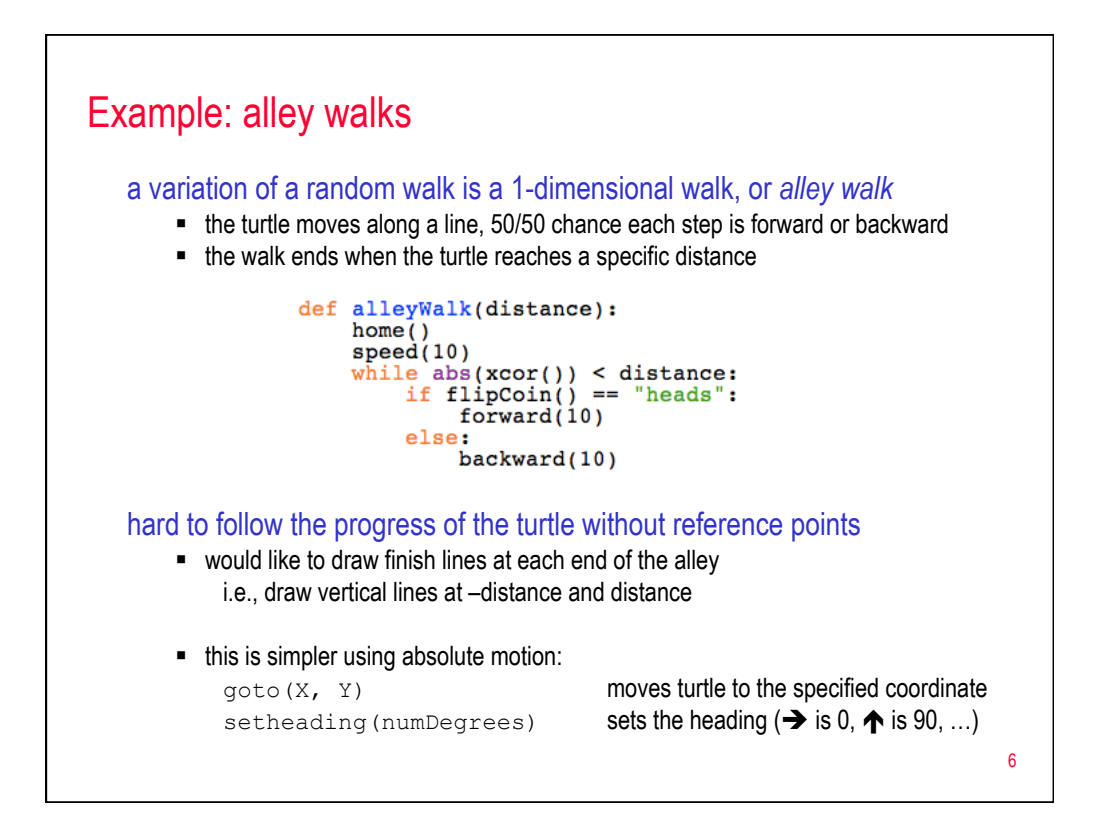

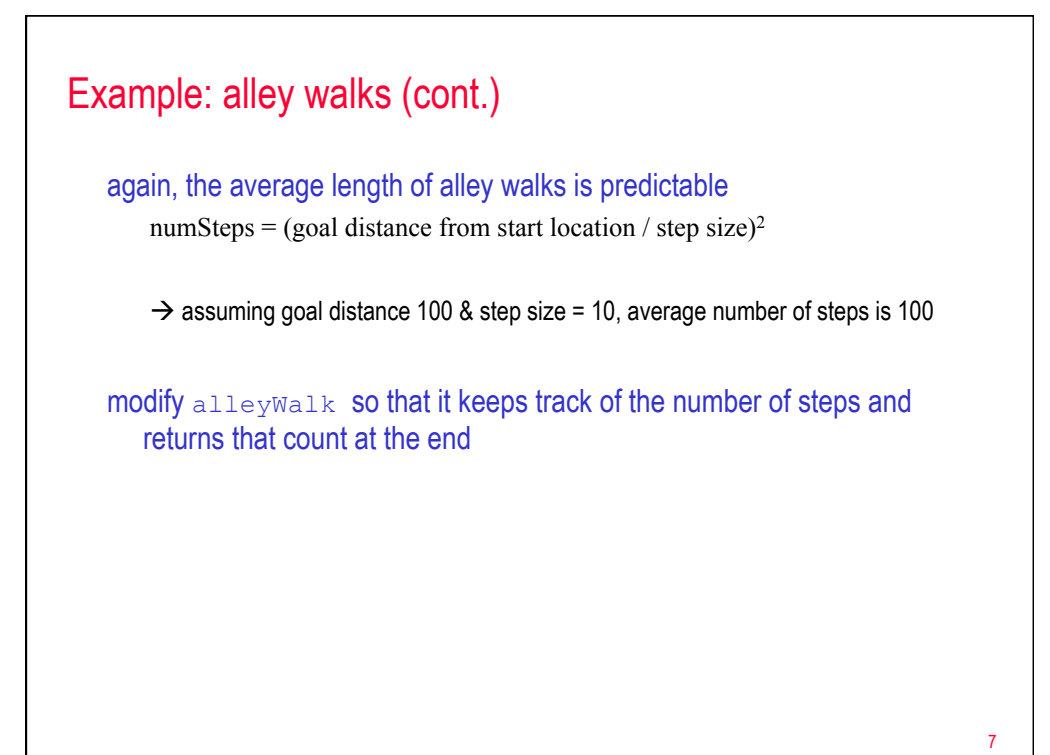

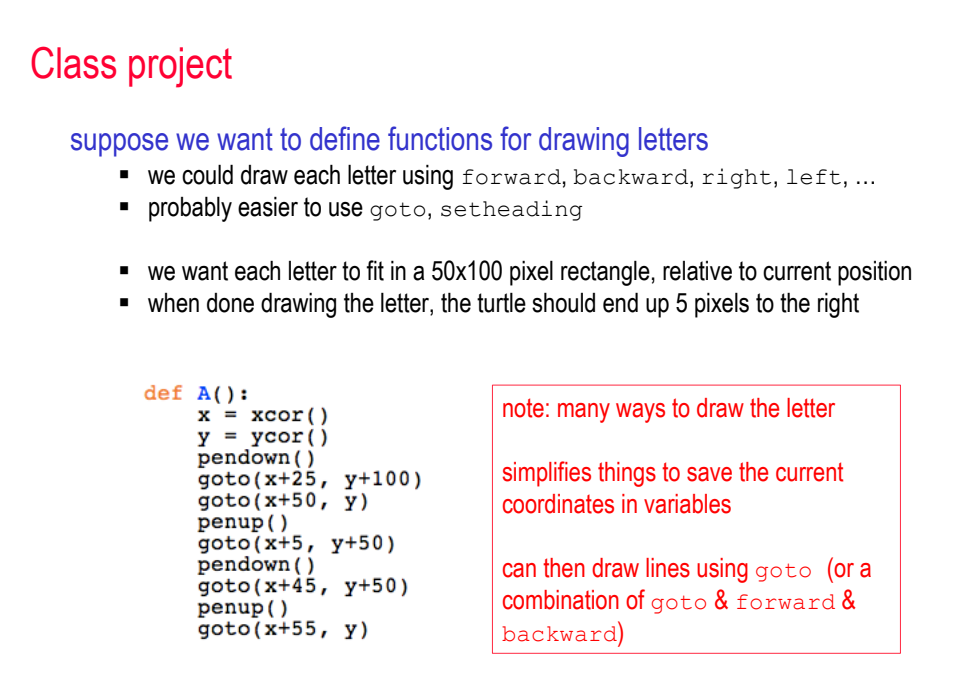

8

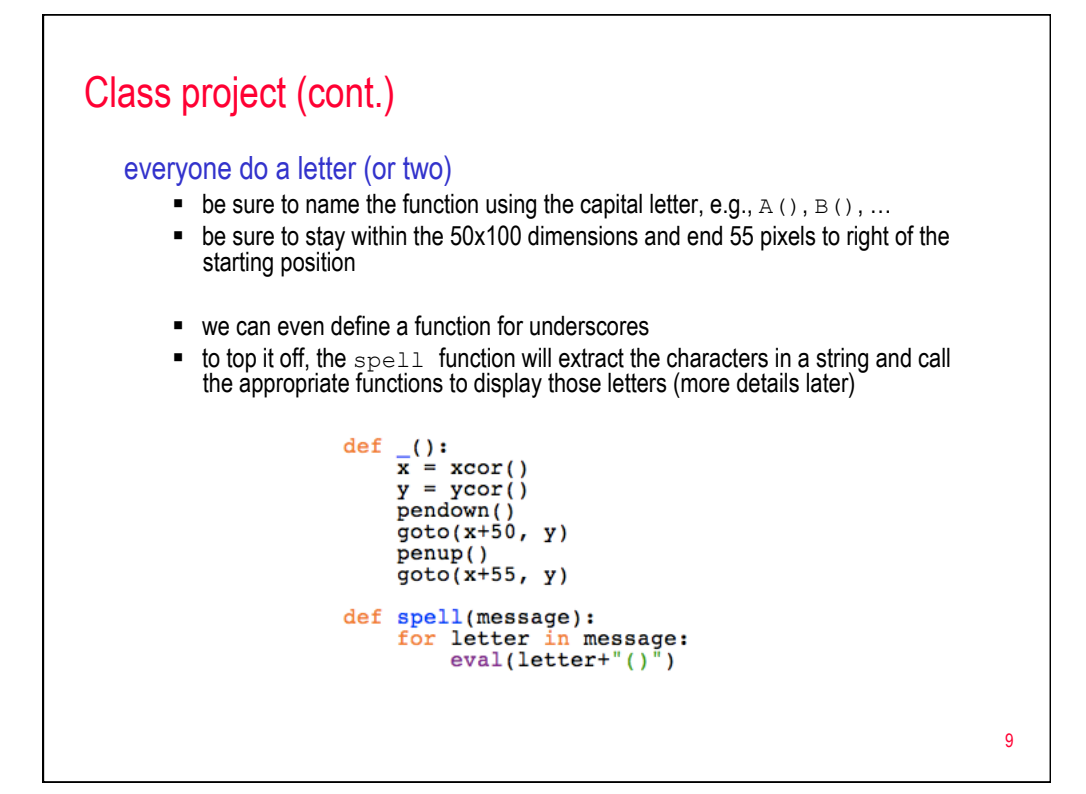